## <span id="page-0-0"></span>**SISTEM INFORMASI PENGELOLAAN PELATIHAN DI BIDANG PERTANIAN BERBASIS WEB**

Skripsi

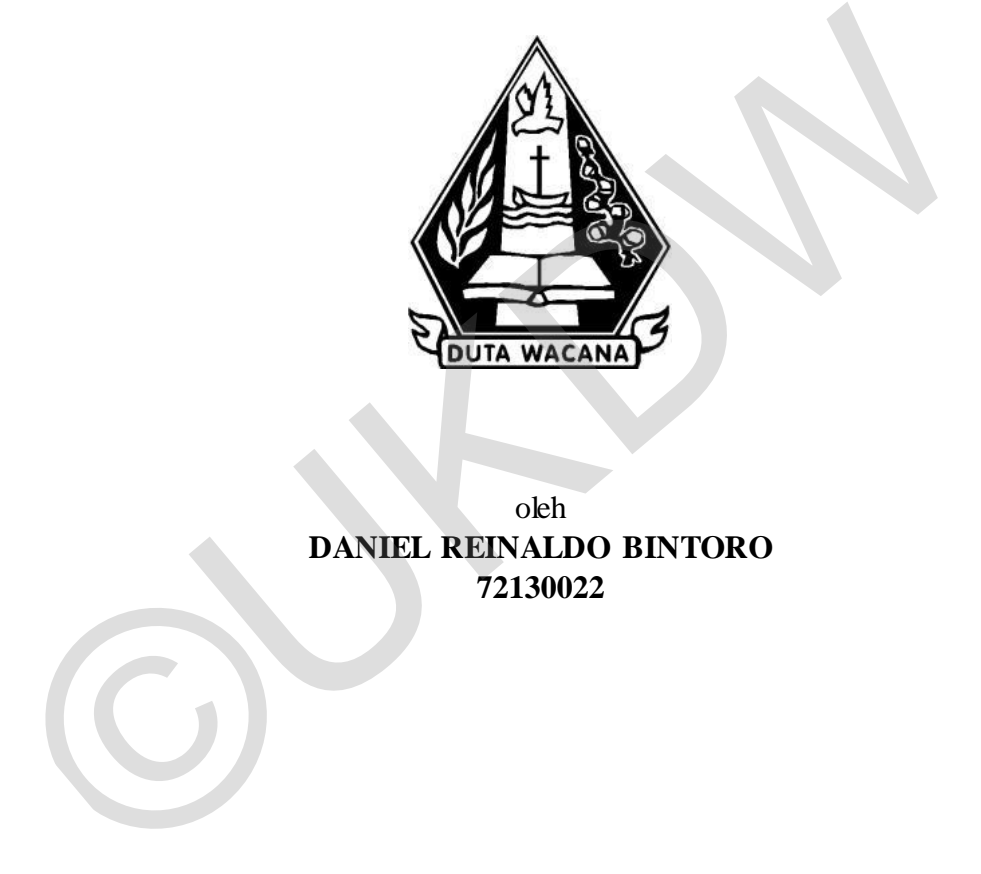

oleh **DANIEL REINALDO BINTORO 72130022** 

PROGRAM STUDI SISTEM INFORMASI FAKULTAS TEKNOLOGI INFORMASI UNIVERSITAS KRISTEN DUTA WACANA TAHUN 2018

## HALAMAN PERNYATAAN KEASLIAN SKRIPSI

#### PERNYATAAN KEASLIAN SKRIPSI

Saya menyatakan dengan sesungguhnya bahwa skripsi dengan judul:

#### Sistem Informasi Pengelolaan Pelatihan di Bidang Pertanian Berbasis Web

yang saya kerjakan untuk melengkapi sebagian persyaratan menjadi Sarjana Komputer pada pendidikan Sarjana Program Studi Sistem Informasi Fakultas Teknologi Informasi Universitas Kristen Duta Wacana, bukan merupakan tiruan atau duplikasi dari skripsi kesarjanaan di lingkungan Universitas Kristen Duta Wacana maupun di Perguruan Tinggi atau instansi manapun, kecuali bagian yang sumber informasinya dicantumkan sebagaimana mestinya.

Jika dikemudian hari didapati bahwa hasil skripsi ini adalah hasil plagiasi atau tiruan dari skripsi lain, saya bersedia dikenai sanksi yakni pencabutan gelar kesarjanaan saya.

<span id="page-1-0"></span> $\bigcirc$ 

Yogyakarta, 19 Januari 2018

TERAI MPEL BD8AEF8071374524

DANIEL REINALDO BINTORO 72130022

## **HALAMAN PERSETUJUAN**

#### **HALAMAN PERSETUJUAN**

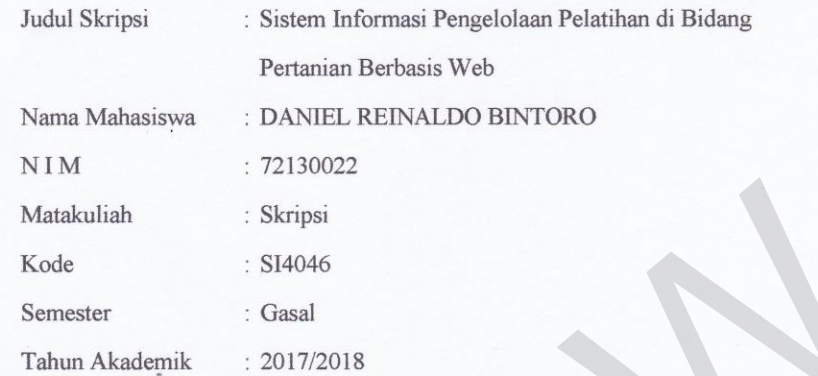

Telah diperiksa dan disetujui di Yogyakarta,<br>Pada tanggal 19 Januari 2018

Dosen Pembimbing I

<span id="page-2-0"></span>HALIM BUDI SANTOSO, S.Kom., MBA., M.T.

Dosen Pembimbing II Drs. JONG JEK SIANG, M.Sc.

 $\ddot{\mathbf{i}}$ 

## **HALAMAN PENGESAHAN**

#### **HALAMAN PENGESAHAN**

#### SISTEM INFORMASI PENGELOLAAN PELATIHAN DI BIDANG PERTANIAN **BERBASIS WEB**

Oleh: DANIEL REINALDO BINTORO / 72130022

Dipertahankan di depan Dewan Penguji Skripsi Program Studi Sistem Informasi Fakultas Teknologi Informasi Universitas Kristen Duta Wacana - Yogyakarta Dan dinyatakan diterima untuk memenuhi salah satu syarat memperoleh gelar Sarjana Komputer pada tanggal 17 Januari 2018

> Yogyakarta, 19 Januari 2018 Mengesahkan,

Dewan Penguji:

- 1. HALIM BUDI SANTOSO, S.Kom., MBA., M.T.
- 2. Drs. JONG JEK SIANG, M.Sc.
- 3. ERICK KURNIAWAN, S.Kom., M.Kom.
- 4. YETLI OSLAN, S.Kom., M.T.

Ketua<sub>r</sub> Rrogram Studi

Dekan

**(BUDI SUSANTO, S.Kom., M.T.)** 

(Drs. JONG JER SIANG, M.Sc.)

## **KATA PENGANTAR**

<span id="page-4-0"></span>Puji Syukur kepada Tuhan Yang Maha Esa atas segala penyertaan yang telah diberikan kepada penulis sehingga mampu menyelesaikan skripsi ini dengan baik dan tepat waktu. Skripsi ini berjudul Sistem Informasi Pengelolaan Pelatihan di Bidang Pertanian Berbasis Web. Penulisan skripsi ini bertujuan sebagai pemenuhan dari salah satu syarat dalam memperoleh gelar Sarjana Strata Satu Program Studi Sistem Informasi Universitas Kristen Duta Wacana. Selain itu juga bertujuan sebagai sarana pembelajaran bagi penulis maupun pembaca.

Dalam proses pembuatan skripsi ini tidak semata-mata terselesaikan oleh kerja penulis sendiri. Banyak pihak yang telah membantu dan mendukung penulis dapat melewati setiap proses pembuatan skripsi hingga terselesaikan dengan baik. Oleh karena itu dalam kesempatan ini penulis dengan senang hati menyampaikan terima kasih kepada: bertujuan sebagai sarana pembelajaran bagi penulis maupun pembaca.<br>
Dalam proses pembuatan skripsi ini tidak semata-mata terselesaikan ole<br>
penulis sendiri. Banyak pihak yang telah membantu dan mendukung penuli<br>
melewati s

- 1. Bapak Halim Budi Santoso, S.Kom., MBA., M.T. selaku dosen pembimbing I sekaligus dosen wali yang dengan sabar dan gigih selalu membimbing, memberi masukan dan memberi dukungan kepada penulis sehingga dapat menyelesaikan skripsi dengan baik.
- 2. Bapak Drs. Jong Jek Siang, M.Sc. selaku dosen pembimbing II yang membimbing penulis dan memberikan pengetahuan serta masukan dalam pengerjaan laporan, sehingga skripsi ini berjalan lancar.
- 3. Ibu Rosa Delima, S.Kom., M.Kom. yang telah memberikan bimbingan serta masukan selama peneltian dan penulisan skripsi ini.
- 4. Bapak Argo Wibowo, S.T., M.T. yang telah membantu banyak dalam memberikan nasehat serta waktunya dalam pembuatan program.
- 5. Ayah, kakak serta adik penulis yang selalu memberikan dukungan doa, semangat, kasih sayang kepada penulis yang menjadi motivasi utama penulis untuk terus berusaha menyelesaikan skripsi ini.
- 6. Novan Andriyanto, Dismas Randhyan S., serta sahabat-sahabat penulis yang selalu memberikan dukungan doa kepada penulis serta terus memberikan

motivasi agar penulis mampu menyelesaikan skripsi dan memberikan banyak bantuan kepada penulis.

7. Semua pihak yang tidak dapat disebutkan satu persatu yang telah membantu penulis secara langsung atau tidak langsung.

Penulis menyadari bahwa skripsi ini tidaklah sempurna, masih banyak kekurangan yang terjadi akibat keterbatasan penulis. Oleh karena itu, penulis terbuka terhadap setiap kritik dan saran yang membangun mengenai laporan skripsi ini. Dengan demikian, penulis dapat memberikan karya yang lebih baik dan berguna bagi pembaca di masa datang.

Penulis memohon maaf apabila terdapat kesalahan selama proses penyusunan laporan dan pembuatan sistem. Penulis berharap pengetahuan yang didapatkan dari skripsi ini juga dapat bermanfaat bagi beberapa pihak dan pembaca. Akhir kata, semoga karya ini dapat berguna bagi setiap pembaca maupun pihak lain.

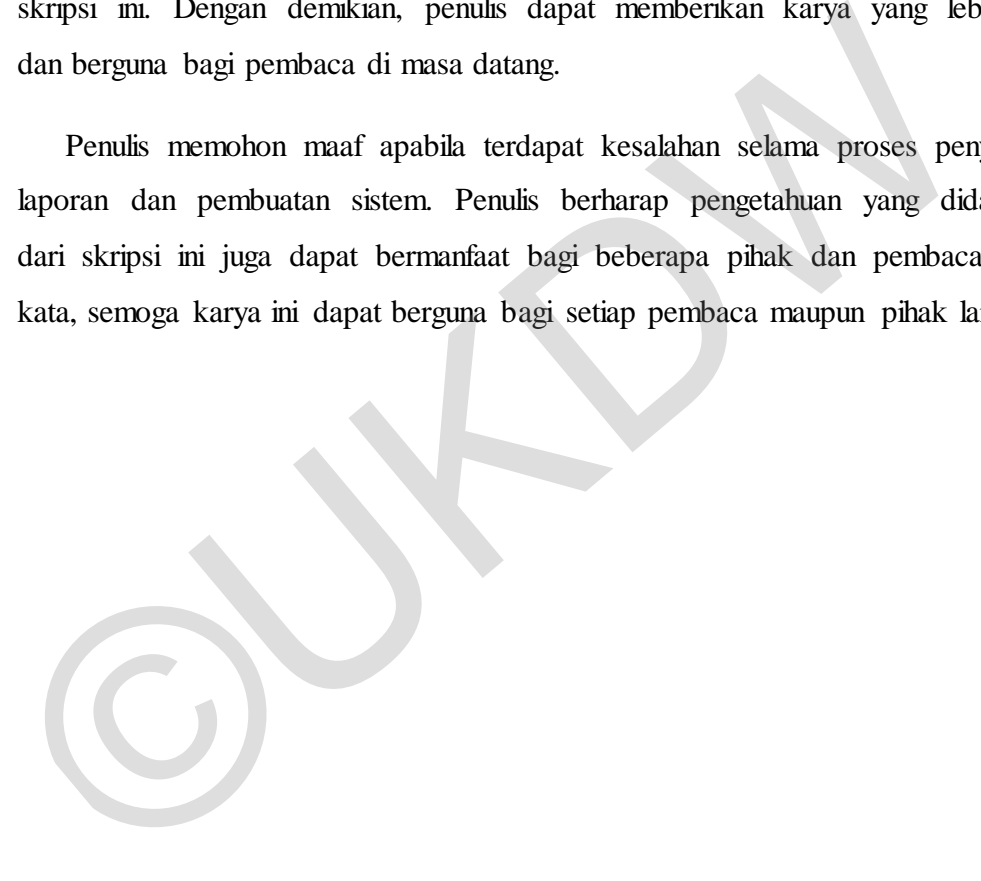

### **ABSTRAK**

<span id="page-6-0"></span>Pertanian merupakan salah satu sektor penting dalam pembangunan nasional, sehingga memerlukan sumber daya manusia yang berkualitas handal, serta berkemampuan manajerial dan kewirausahaan dalam melaksanakan usahanya. Pelatihan pertanian dibutuhkan untuk meningkatkan kualitas dan memperluas pengetahuan petani, sehingga petani dapat menghadapi persoalan ekonomi yang terjadi saat ini. Tetapi akses pelatihan untuk petani masih sulit untuk dijangkau dan tidak merata.

Untuk membantu kelompok tani dalam memberikan pelatihan pertanian bagi para petani dibangun sistem informasi pengelolaan pelatihan di bidang pertanian berbasis web, sistem yang dibangun dapat mempermudah kelompok tani mengorganisir pelatihan yang mudah dijangkau dan merata. Sistem ini digunakan oleh kelompok tani, fasilitator dan operator. Fitur utama dari sistem ini adalah pengelolaan jadwal pelatihan mulai dari pembuatan permintaan pelatihan, verifikasi permintaan pelatihan, pembuatan rencana pelatihan, pembatalan pelatihan dan pembuatan laporan pelatihan. Sistem ini juga menyediakan informasi pelatihan yang membantu kelompok tani, fasilitator dan operator dalam pembuatan jadwal pelatihan. para petani dibangun sistem informasi pengelolaan pelatihan di bidang perbabasi web, sistem yang dibangun dapat mempermudah kelompok mengorganisir pekutihan yang mudah dijangkau dan merata. Sistem ini dipelebkan jadwal pek

Hasil dari penelitian ini adalah sebuah sistem informasi yang dapat digunakan kelompok tani maupun fasilitator dalam melakukan penjadwalan pelatihan. Kelompok tani tidak perlu untuk pergi menemui fasilitator untuk meminta pelatihan. Begitu juga fasilitator tidak perlu bertemu secara langsung untuk memberikan konfirmasi pelatihan. Selain itu sistem juga dapat memberikan laporan kegiatan pelatihan yang telah dilakukan oleh kelompok tani maupun fasilitator.

Kata kunci: pelatihan petani, penjadwalan pelatihan, sistem informasi berbasis web

# **DAFTAR ISI**

<span id="page-7-0"></span>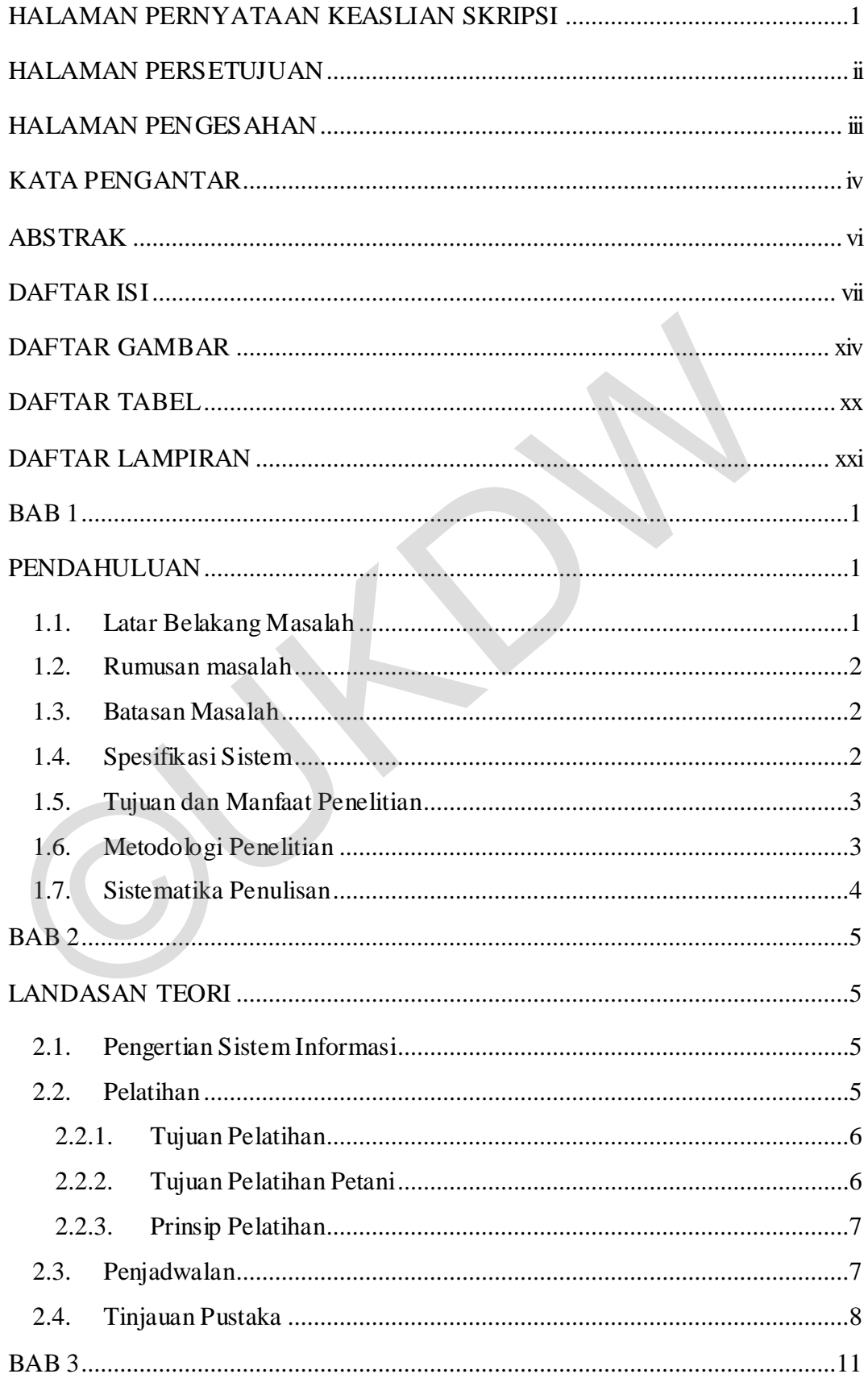

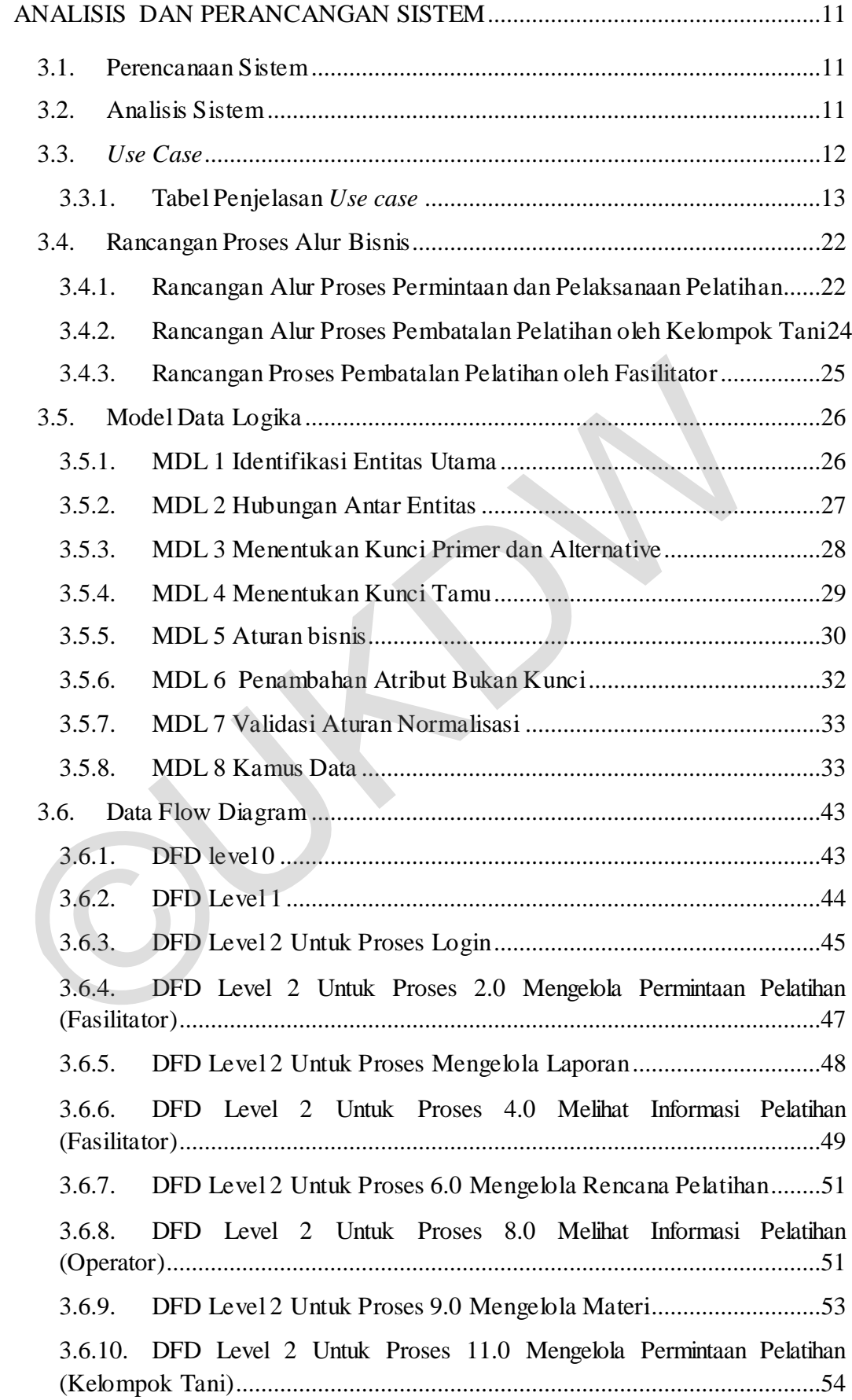

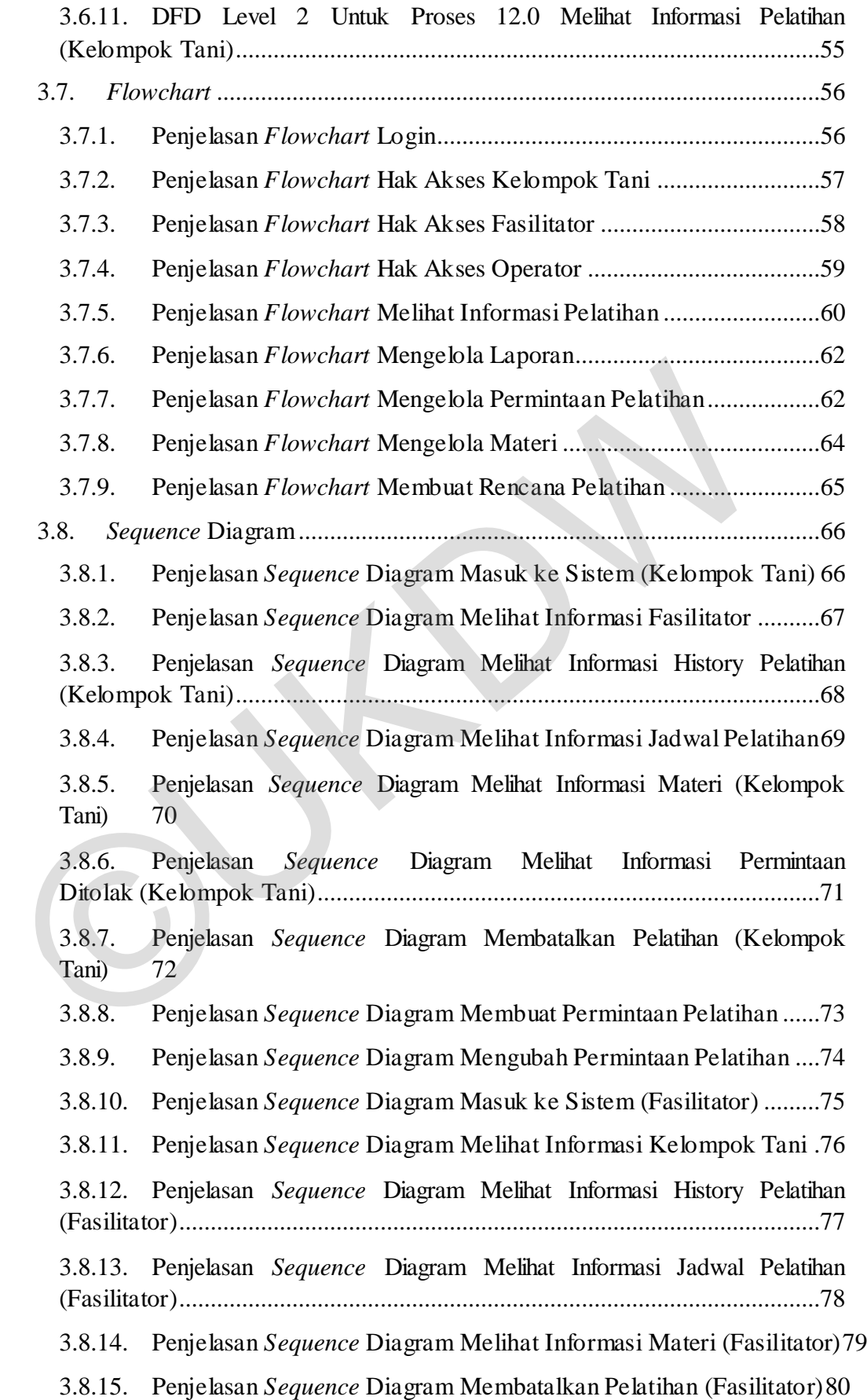

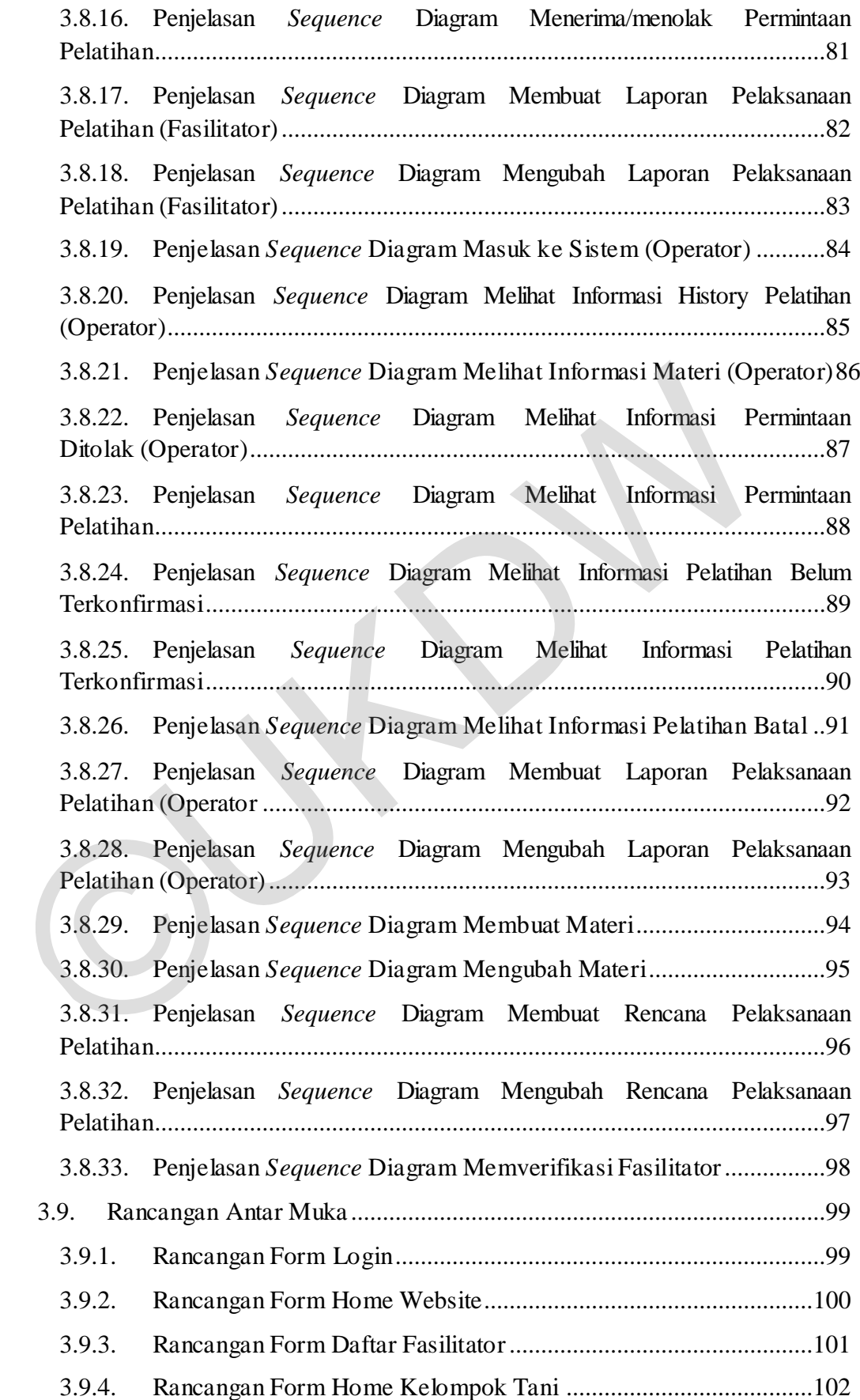

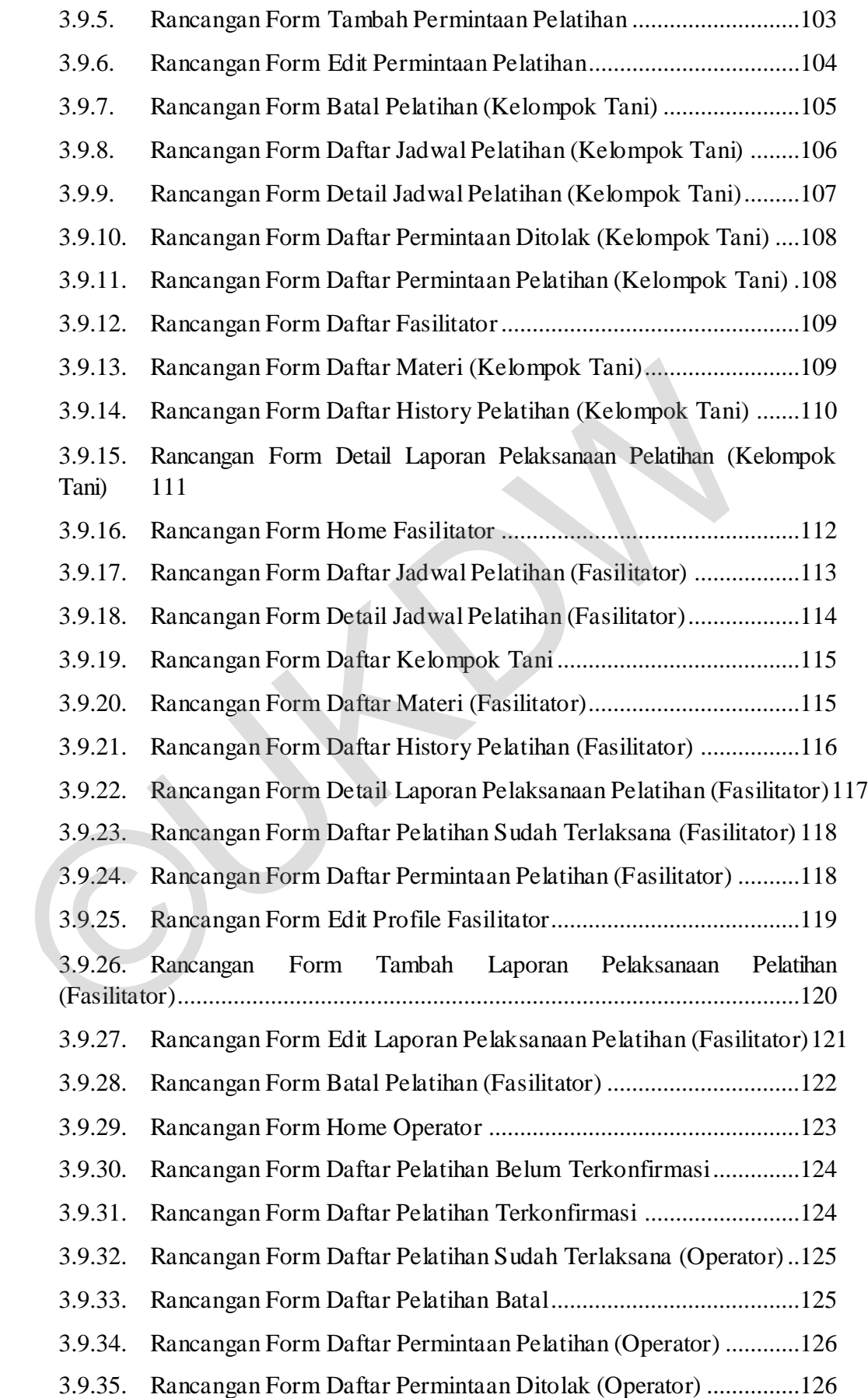

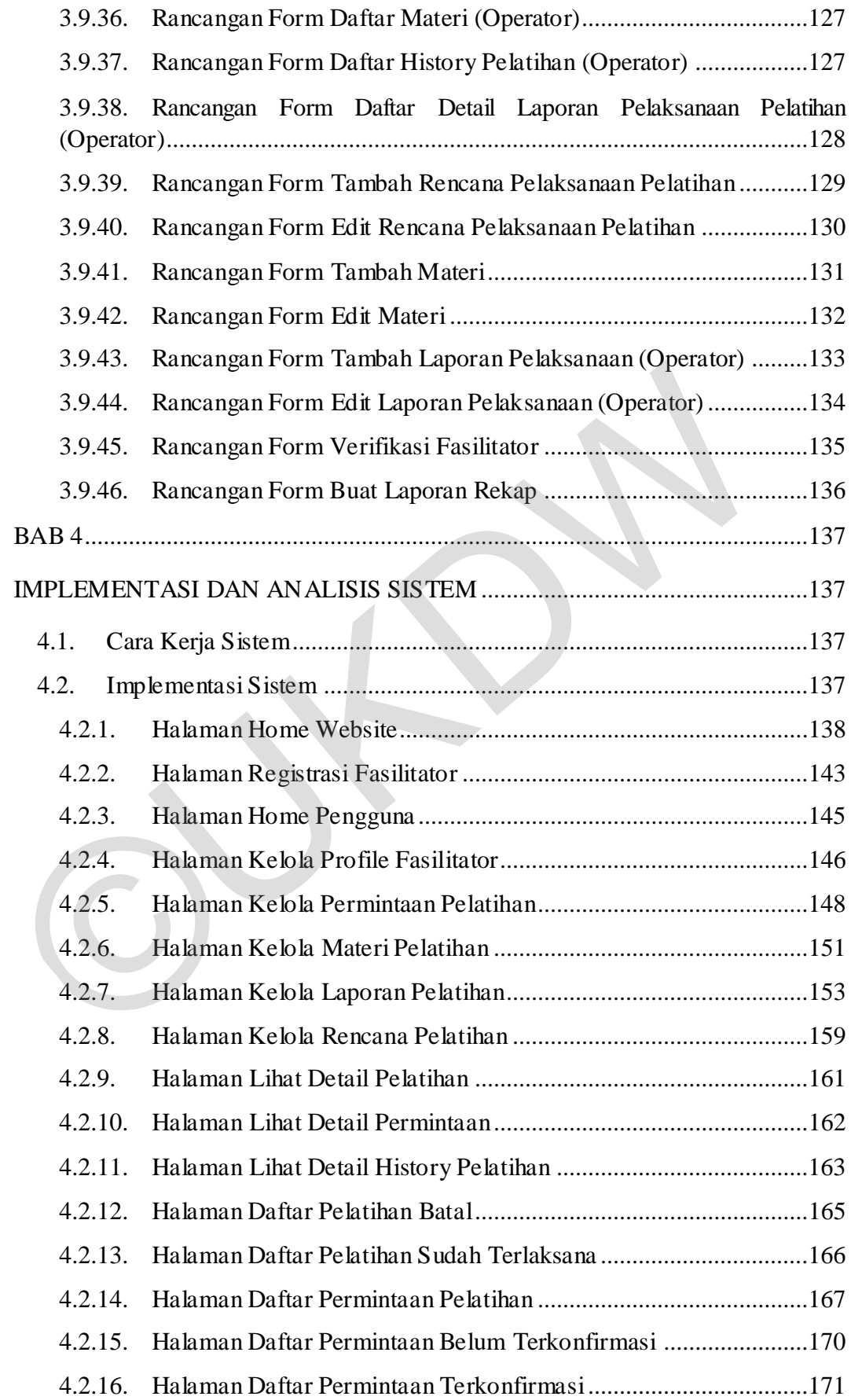

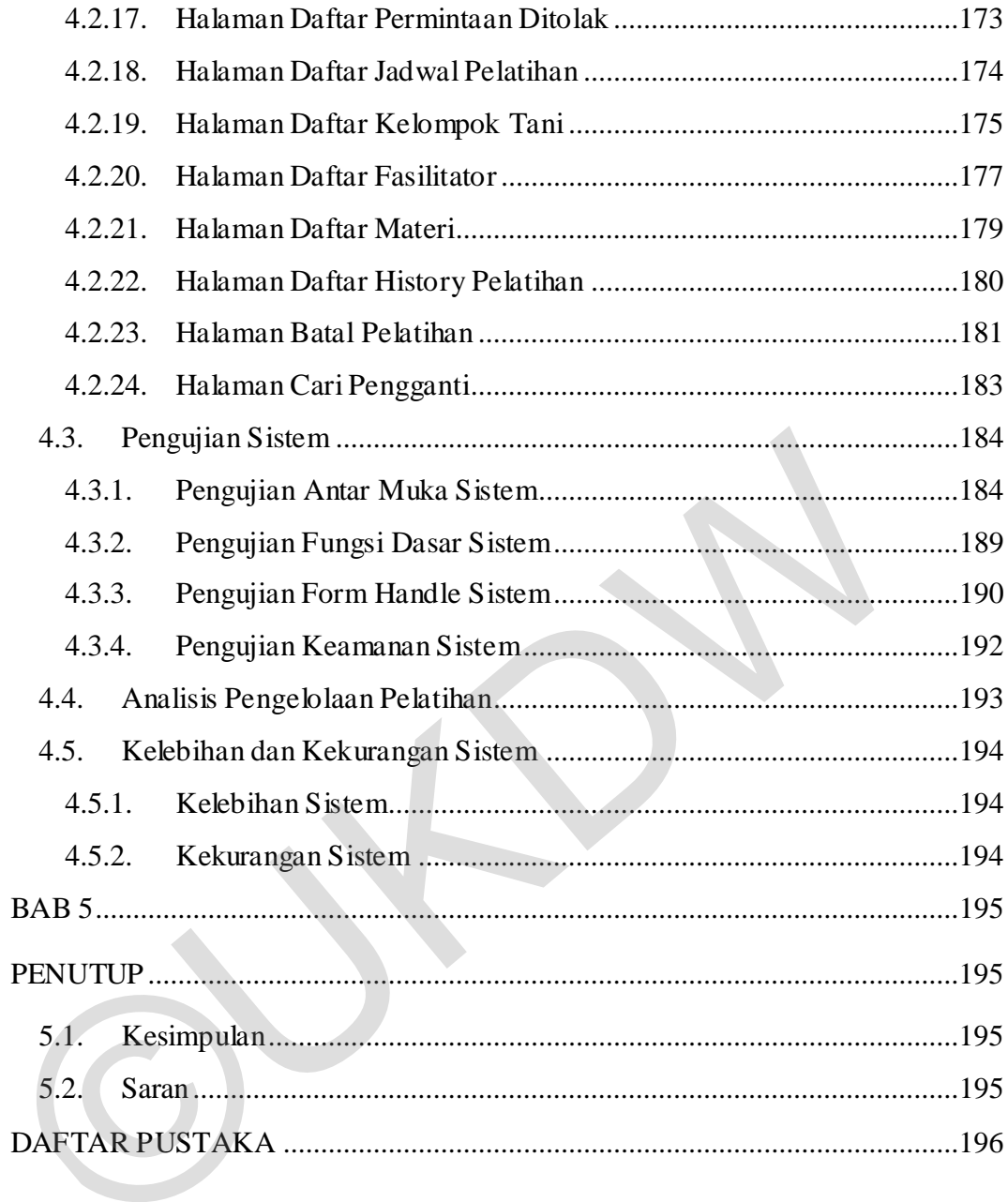

## **DAFTAR GAMBAR**

<span id="page-14-0"></span>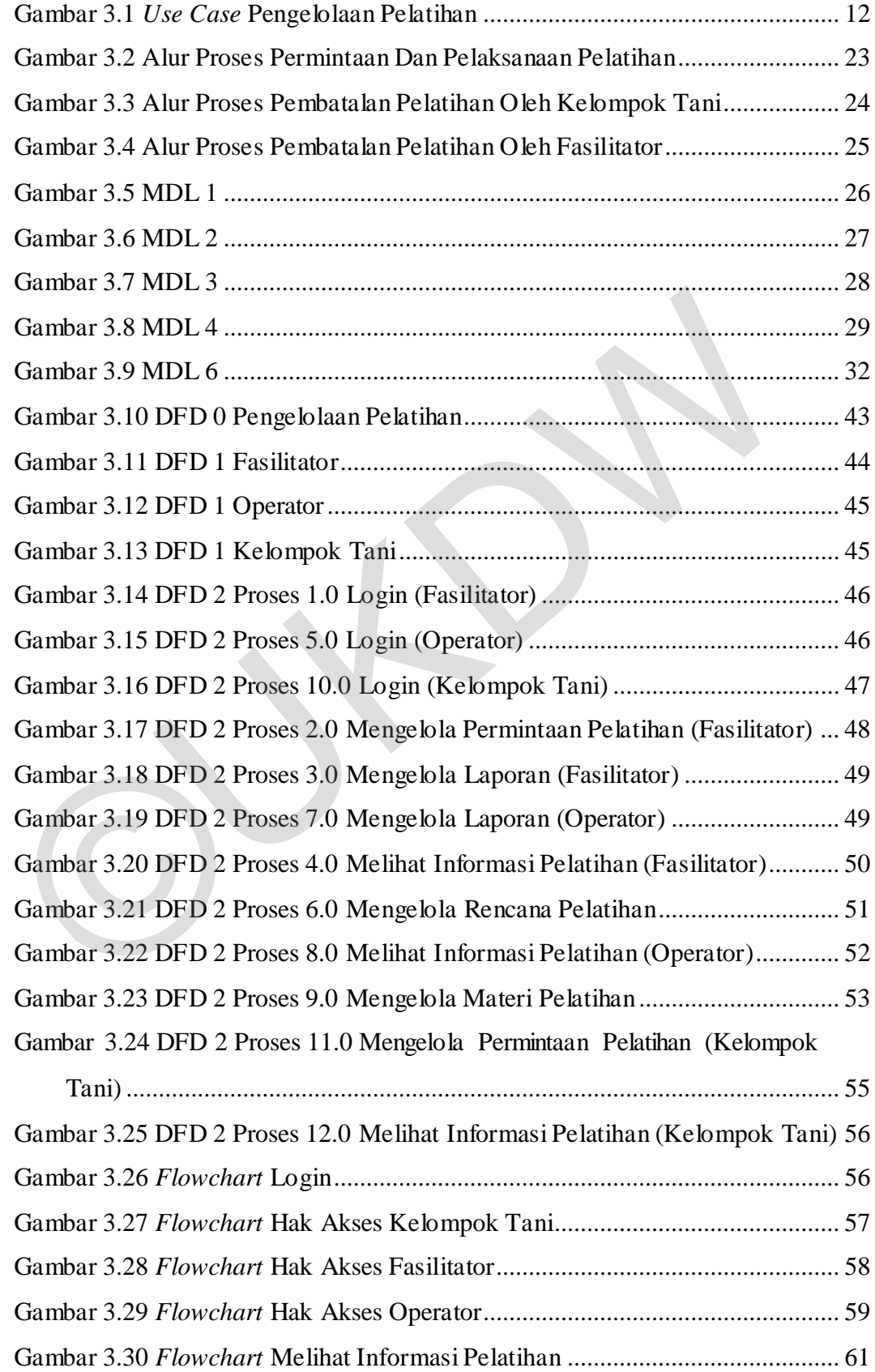

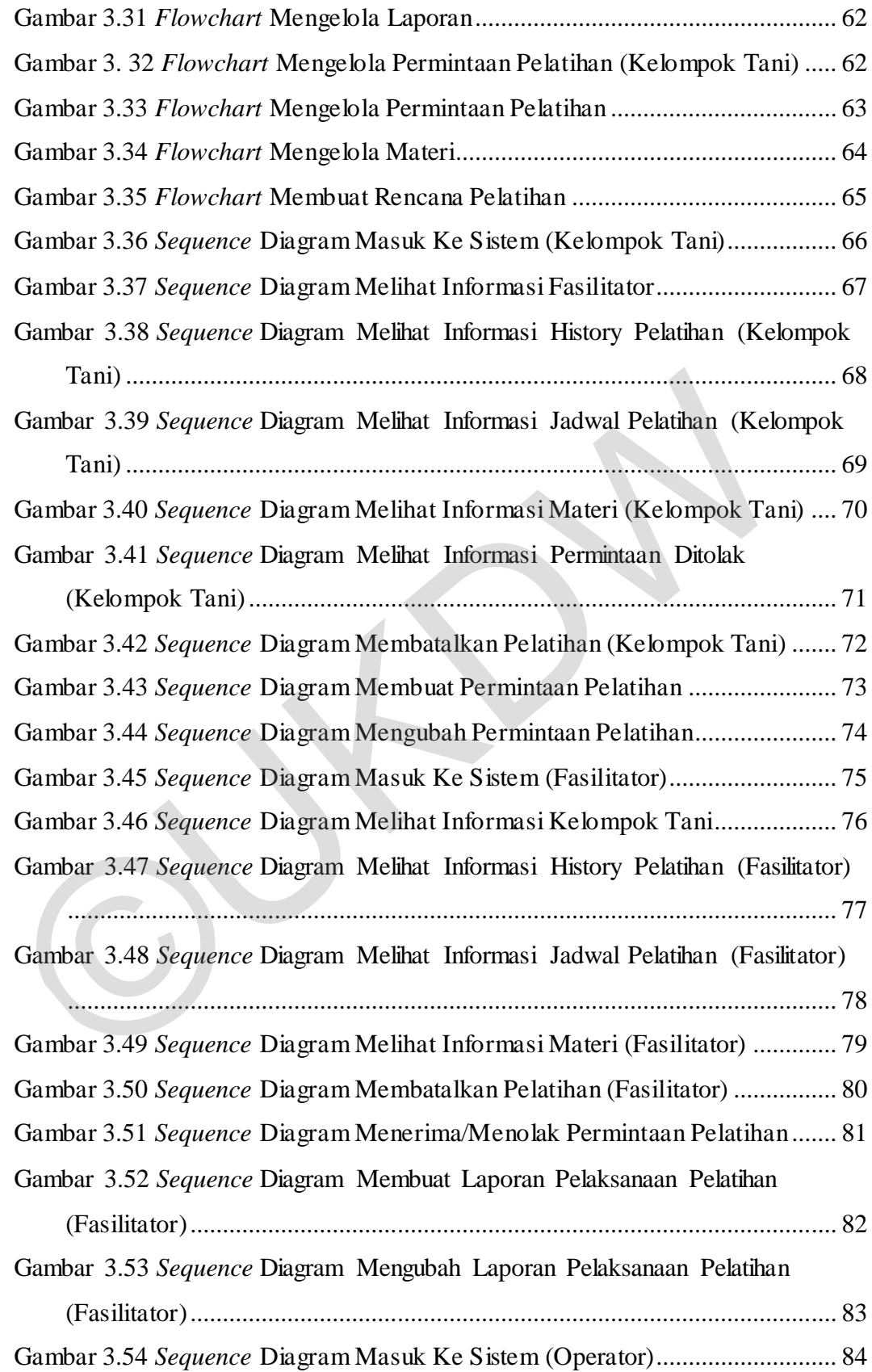

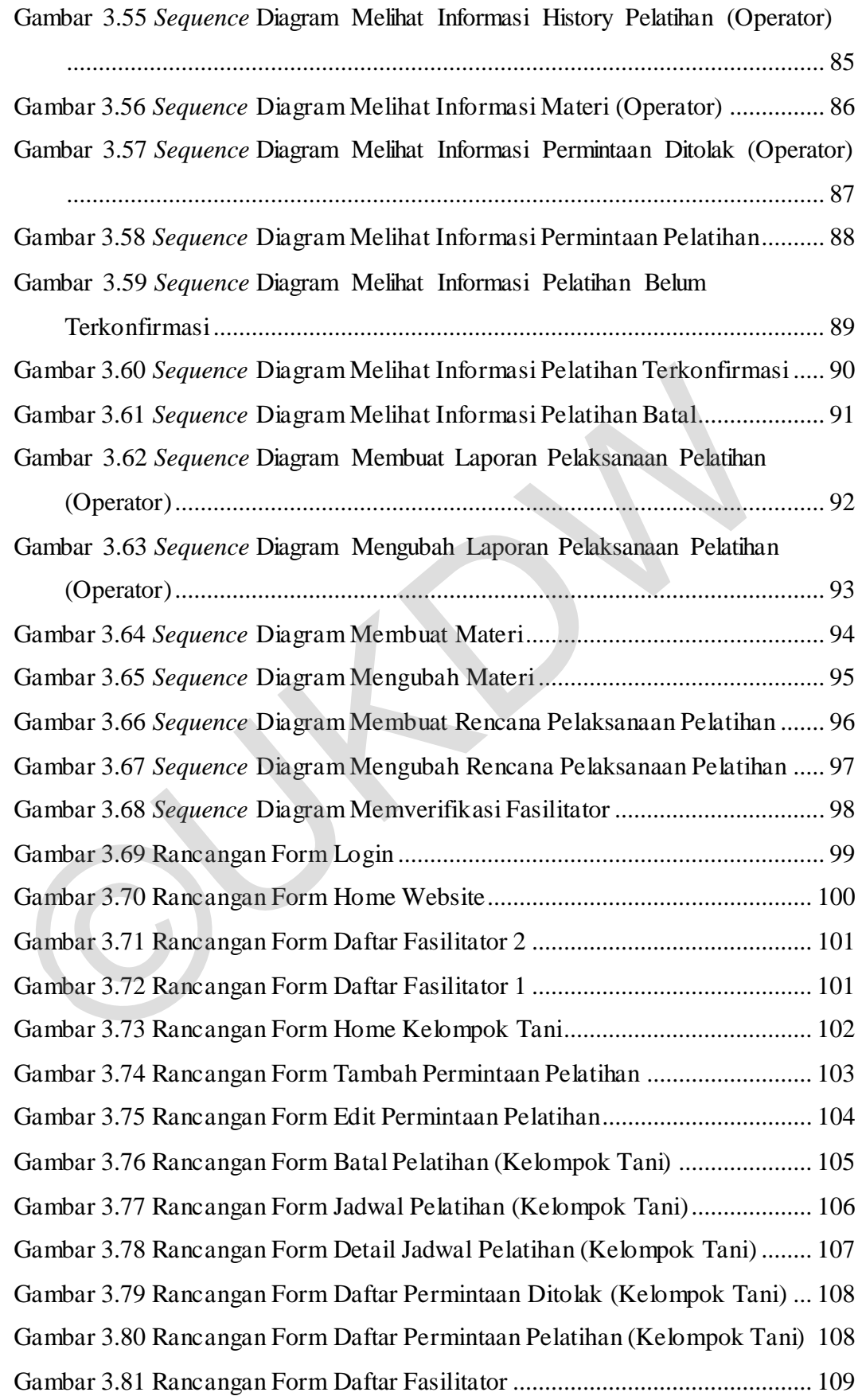

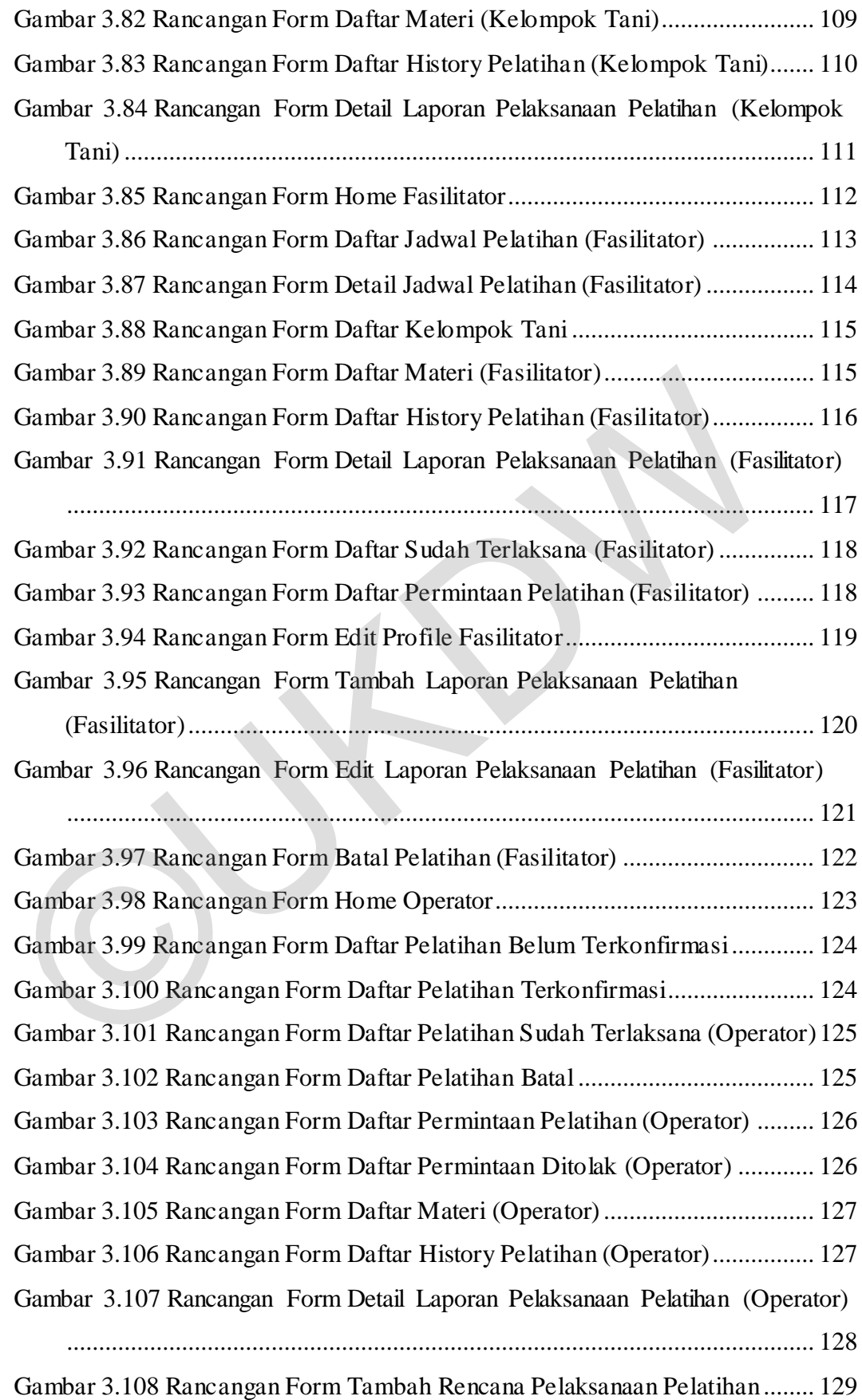

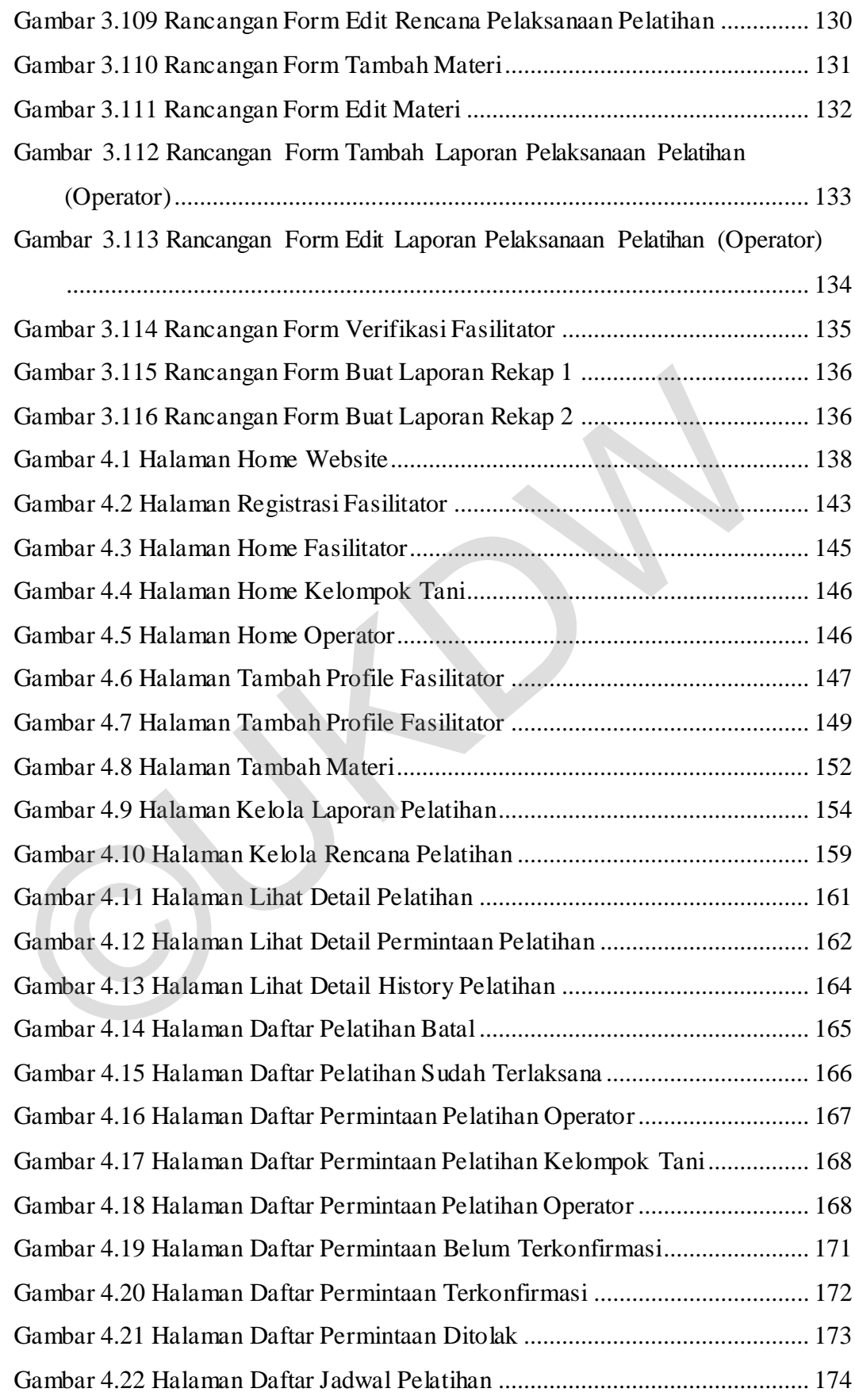

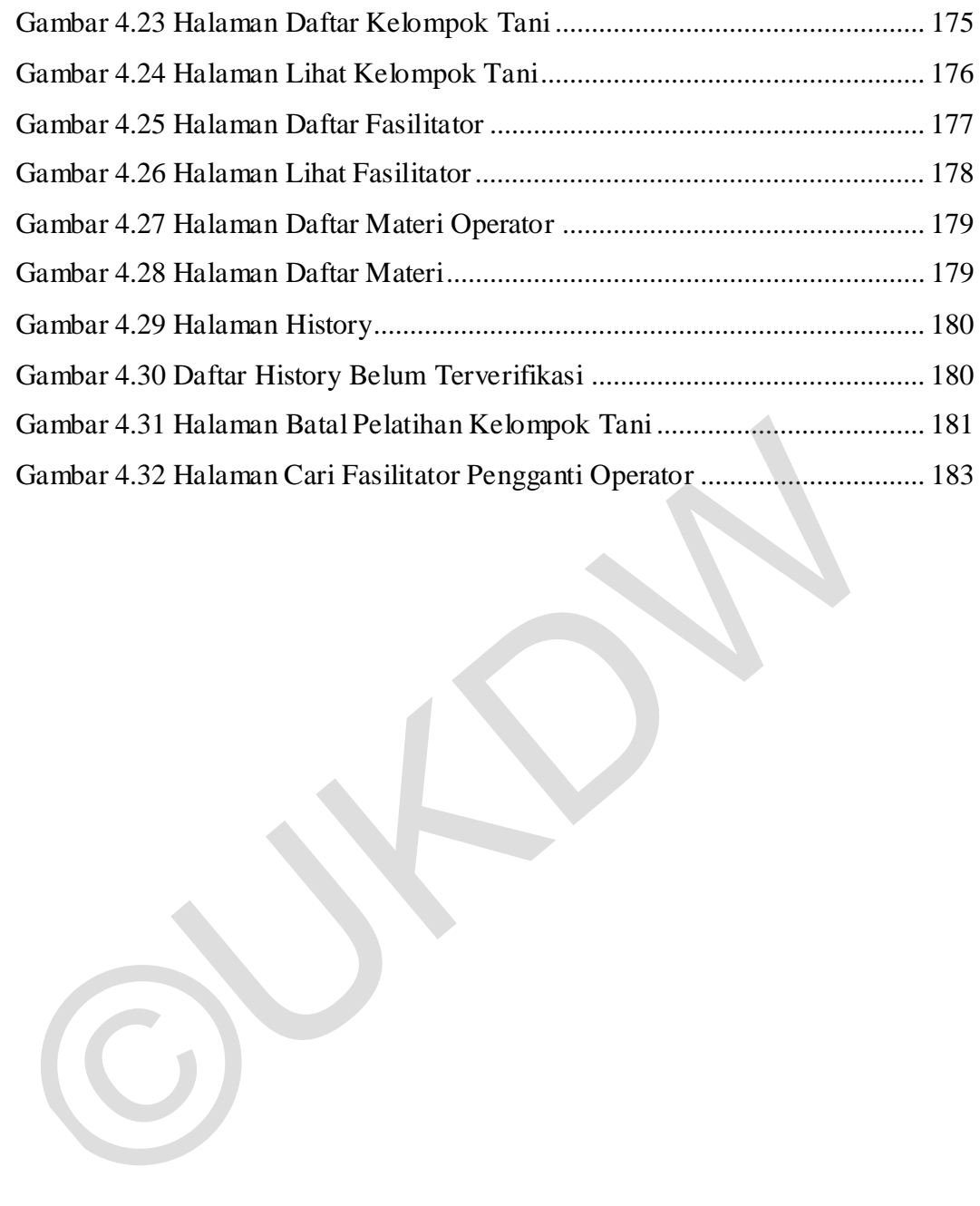

# **DAFTAR TABEL**

<span id="page-20-0"></span>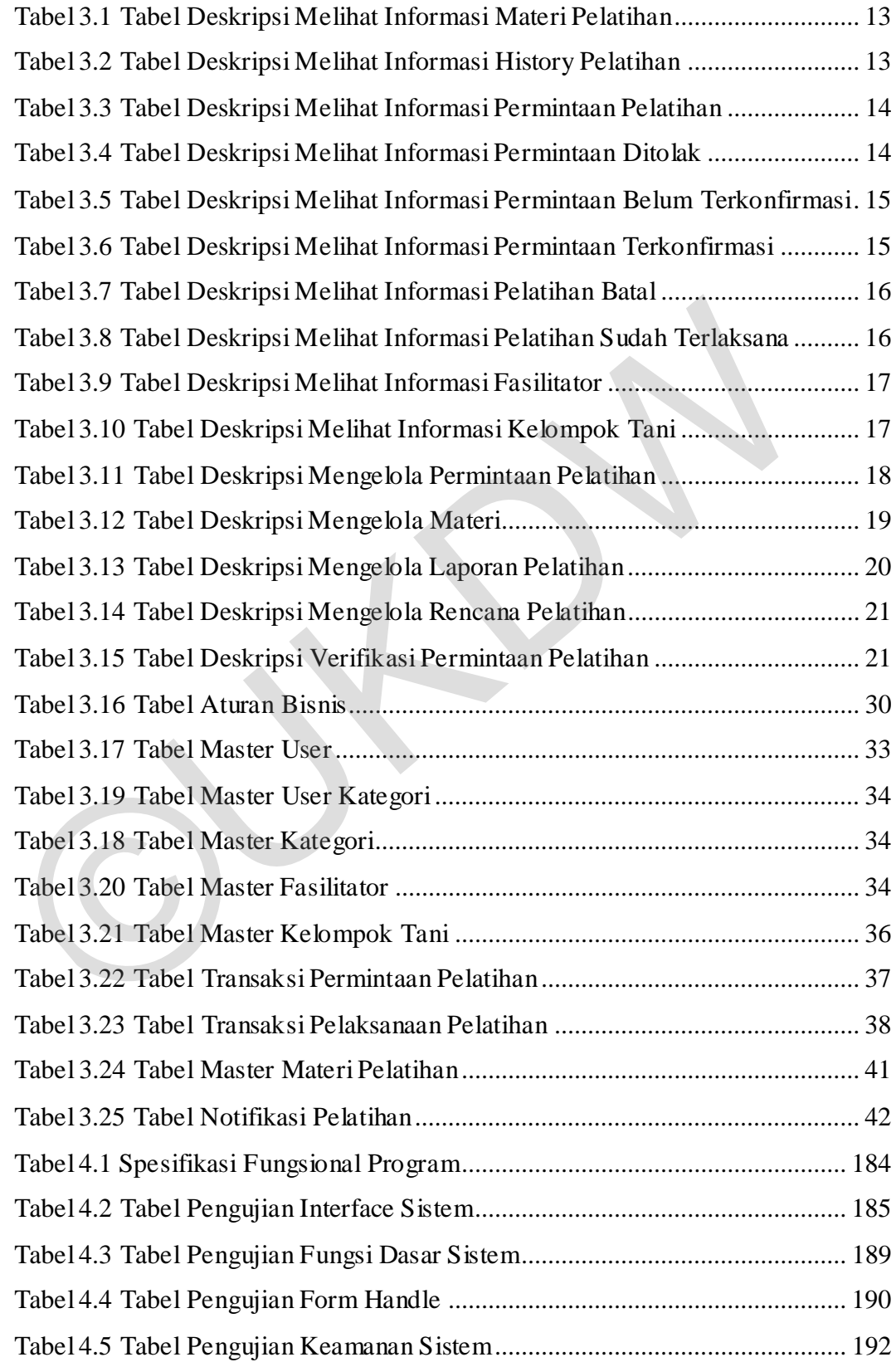

# **DAFTAR LAMPIRAN**

<span id="page-21-0"></span>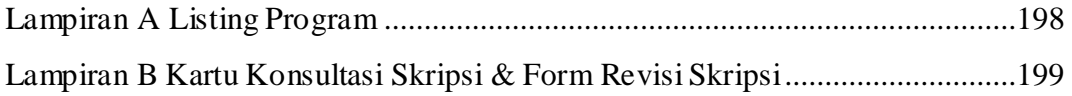

©UKDW

### **ABSTRAK**

Pertanian merupakan salah satu sektor penting dalam pembangunan nasional, sehingga memerlukan sumber daya manusia yang berkualitas handal, serta berkemampuan manajerial dan kewirausahaan dalam melaksanakan usahanya. Pelatihan pertanian dibutuhkan untuk meningkatkan kualitas dan memperluas pengetahuan petani, sehingga petani dapat menghadapi persoalan ekonomi yang terjadi saat ini. Tetapi akses pelatihan untuk petani masih sulit untuk dijangkau dan tidak merata.

Untuk membantu kelompok tani dalam memberikan pelatihan pertanian bagi para petani dibangun sistem informasi pengelolaan pelatihan di bidang pertanian berbasis web, sistem yang dibangun dapat mempermudah kelompok tani mengorganisir pelatihan yang mudah dijangkau dan merata. Sistem ini digunakan oleh kelompok tani, fasilitator dan operator. Fitur utama dari sistem ini adalah pengelolaan jadwal pelatihan mulai dari pembuatan permintaan pelatihan, verifikasi permintaan pelatihan, pembuatan rencana pelatihan, pembatalan pelatihan dan pembuatan laporan pelatihan. Sistem ini juga menyediakan informasi pelatihan yang membantu kelompok tani, fasilitator dan operator dalam pembuatan jadwal pelatihan. para petani dibangun sistem informasi pengelolaan pelatihan di bidang perbabasi web, sistem yang dibangun dapat mempermudah kelompok mengorganisir pekutihan yang mudah dijangkau dan merata. Sistem ini dipelebkan jadwal pek

Hasil dari penelitian ini adalah sebuah sistem informasi yang dapat digunakan kelompok tani maupun fasilitator dalam melakukan penjadwalan pelatihan. Kelompok tani tidak perlu untuk pergi menemui fasilitator untuk meminta pelatihan. Begitu juga fasilitator tidak perlu bertemu secara langsung untuk memberikan konfirmasi pelatihan. Selain itu sistem juga dapat memberikan laporan kegiatan pelatihan yang telah dilakukan oleh kelompok tani maupun fasilitator.

Kata kunci: pelatihan petani, penjadwalan pelatihan, sistem informasi berbasis web

## **BAB 1**

## **PENDAHULUAN**

#### **1.1. Latar Belakang Masalah**

Indonesia dikenal sebagai negara agraris karena sebagian besar penduduk Indonesia mempunyai pencaharian di bidang pertanian atau bercocok tanam. Pertanian merupakan salah satu sektor penting dalam pembangunan nasional, sehingga memerlukan sumber daya manusia yang berkualitas handal, serta berkemampuan manajerial dan kewirausahaan dalam melaksanakan usahanya.

Aspek pengetahuan sangat penting untuk menemukan terobosan-terobosan baru dalam menyelesaikan persoalan ekonomi yang terjadi saat ini. Persoalan ekonomi yang terjadi saat ini tidak dapat diselesaikan dengan pendekatan konvensional, dibutuhkan pendekatan yang lebih modern karena tantangan yang dihadapi saat ini jauh lebih kompleks dan dinamis. Pelatihan pertanian dibutuhkan untuk meningkatkan kualitas dan memperluas pengetahuan petani, sehingga petani dapat menghadapi persoalan ekonomi yang terjadi saat ini. Tetapi akses pelatihan untuk petani masih sulit untuk dijangkau dan tidak merata. Pertanian merupakan salah satu sektor penting dalam pembangunan rehingga memerlukan sumber daya manusia yang berkualitas handal berkemampuan manajerial dan kewirausahaan dalam melaksanakan usahany Aspek pengetahuan sangat

Dari masalah yang terjadi muncul solusi untuk membantu kelompok tani dalam memberikan pelatihan pertanian bagi para petani dengan cara membuat sistem informasi berbasis web yang akan membantu kelompok tani dalam mengorganisir pelatihan yang mudah dijangkau dan merata untuk para petani. Fitur utama dari sistem ini adalah pengelolaan jadwal pelatihan mulai dari pembuatan permintaan pelatihan, verifikasi permintaan pelatihan, pembuatan rencana pelatihan, pembatalan pelatihan dan pembuatan laporan pelatihan. Sistem ini juga menyediakan informasi pelatihan yang membantu kelompok tani, fasilitator dan operator dalam pembuatan jadwal pelatihan.

#### **1.2. Rumusan masalah**

Berdasarkan latar belakang diatas dapat dirumuskan masalah adalah Bagaimana cara membantu kelompok tani memberikan pelatihan pertanian yang mudah dijangkau dan merata bagi para petani?

#### **1.3. Batasan Masalah**

Berikut ini adalah batasan masalah dalam penelitian ini:

- a. Menggunakan sistem informasi berbasis web untuk penyelesaian masalah.
- b. Sistem yang dibuat dapat dimanfaatkan oleh kelompok tani dan fasilitator untuk mengorganisir penjadwalan pelatihan petani.
- c. Data pengguna sudah tersedia didatabase.

#### **1.4. Spesifikasi Sistem**

Berikut ini adalah spesifikasi sistem aplikasi yang akan dibuat:

- 1. Kemampuan Sistem
	- a. Sistem membantu kelompok tani untuk mengorganisir penjadwalan pelatihan petani.
	- b. Sistem dapat menyimpan dan menampilkan materi (media video atau dokumentasi presentasi).
- c. Sistem dilengkapi fitur penjadwalan yang mempermudah untuk kelompok tani dan fasilitator dalam mengorganisir pelatihan, sistem ini juga menyediakan informasi-informasi pelatihan yang dibutuhkan oleh kelompok tani dan fasilitator. ntenganakan sisam monnasi ocrosis web anak penyesiaan masia.<br>
1. Sistem yang dibuat dapat dimanfaatkan oleh kelompok tani dan fi<br>
untuk mengorganisir penjadwalan pelatihan petani.<br>
1. C. Data pengguna sudah tersedia didata

#### 2. Spesifikasi perangkat lunak pembangun aplikasi

- a. Sistem Operasi: Windows 8.1 Pro.
- b. Tools: XAMPP v5.6.14, Sublime Text 3, Notepad, Google Chrome, Maxthon.
- c. Bahasa Pemrograman: HTML, CSS, dan PHP.
- d. Framework: Code Igniter.
- e. Database: MySQL.
- 3. Spesifikasi perangkat lunak pembangun aplikasi
	- a. Intel Core i3-3217U @ 1,8 GHz.
- b. RAM 8 GB.
- c. Harddisk 500GB.
- d. Keyboard dan mouse.
- 4. Spesifikasi perangkat lunak pengguna
	- a. Memiliki web browser seperti maxton, google chrome atau mozzila firefox.
	- b. Terkoneksi ke internet.
- 5. Spesifikasi kecerdasan pengguna
	- a. Mampu mengoperasikan komputer dasar dan mengakses internet.
	- b. Mampu menggunakan web browser.
	- c. Memahami istilah-istilah umum dalam aplikasi web.

#### **1.5. Tujuan dan Manfaat Penelitian**

Adapun tujuan yang hendak dicapai dalam penulisan skripsi ini adalah membuat sistem informasi berbasis web untuk mempermudah kelompok tani dalam memberikan dan mengorganisir pelatihan pertanian.

Manfaat yang hendak dicapai dalam penulisan skripsi ini adalah membantu mengatasi masalah pelatihan yang masih sulit dijangkau dan tidak merata dengan membangun Sistem Informasi berbasis Web, agar pelatihan dapat dijangkau dengan mudah dan merata. a. Mampu mengoperasikan komputer dasar dan mengakses internet.<br>
b. Mampu menggunakan web browser.<br>
c. Memahami istilah-istilah umum dalam aplikasi web.<br>
1.5. Tujuan dan Manfaat Penelitian<br>
Adapun tujuan yang hendak dicapai

#### **1.6. Metodologi Penelitian**

Berikut ini adalah langkah-langkah mengerjakan penelitian:

- 1. Perancang database
	- a. Menentukan tabel database sistem pengelolaan pelatihan.
	- b. Melakukan konsultasi kepada dosen pembimbing.
- 2. Perancangan antarmuka sistem
	- a. Membuat layout sistem.
	- b. Mendesain antarmuka di dalam aplikasi (Balsamiq).
- 3. Pembuatan sistem
	- a. Membuat sistem sesuai desain antarmuka yang direncanakan.
	- b. Melakukan konsultasi kepada dosen pembimbing.
- 4. Pengujian sistem
- a. Mencari kesalahan sistem.
- b. Mencari solusi dari kesalahan sistem.

#### **1.7. Sistematika Penulisan**

Penulisan Penelitian ini terbagi ke dalam lima bagian, yaitu:

### a. BAB 1: PENDAHULUAN

Berisi tentang latar belakang, perumusan masalah, batasan masalah, tujuan, manfaat penelitian, spesifikasi sistem, metodologi penelitian, dan sistematika penulisan.

#### b. BAB 2: TINJAUAN PUSTAKA

Berisi tentang landasan teori yang digunakan dalam membuat sistem, berisi dasar-dasar teori yang didapatkan dari berbagai literatur yang mendukung penelitian dan digunakan untuk menyelesaikan permasalahan dalam Rancang Bangun Sistem Informasi Pengelolaan Pelatihan di Bidang Pertanian Berbasis Web, serta hipotesis terhadap penelitian. b. BAB 2: TINJAUAN PUSTAKA<br>
Berisi tentang landasan teori yang digunakan dalam membuat sistem<br>
dasar-dasar teori yang didapatkan dari berbagai literatur yang mer<br>
penelitian dan digunakan untuk menyelesaikan permasalahan d

### c. BAB 3: PERANCANGAN SISTEM

Berisi tentang rancangan sistem yang dibuat meliputi *Use Case*, *Data Flow Diagram*(DFD), *Flowchart*, *Sequence Diagram*, *Activity Diagram* dan *Mockup* desain sistem.

#### d. BAB 4: IMPLEMENTASI DAN ANALISIS SISTEM

Menjelaskan tentang hasil implementasi WEB dengan menggunakan PHP dalam pembuatan sebuah sistem forum diskusi.

#### e. BAB 5: KESIMPULAN DAN SARAN

Berisi kesimpulan mengenai penelitian yang dikerjakan lengkap dengan kelemahan dan kelebihan sistem, serta usulan –usulan yang dapat diimplementasikan untuk pengembangan sistem lebih lanjut.

## **BAB 5**

## **PENUTUP**

#### **5.1. Kesimpulan**

Berdasarkan hasil penelitian dan pengujian yang telah dilakukan maka dapat disimpulkan bahwa

- 1. Sistem mampu membantu kelompok tani memberikan pelatihan pertanian yang mudah dijangkau dan merata bagi para petani dengan cara.
- 2. Sistem mampu mengelola pelatihan mulai dari pembuatan permintaan pelatihan, konfirmasi permintaan, tolak permintaan, batal permintaan dan pembuatan laporan.

### **5.2. Saran**

Keterbatasan kemampuan yang dimiliki oleh pembangun, Sistem Informasi Pengelolaan Pelatihan Di Bidang Pertanian Berbasis Web ini masih terdapat kekurangan dan kelemahan. Adapun saran untuk pengembangan sistem informasi ini antara lain: Experimentation merata bagi para petani dengan cara.<br>
2. Sistem mampu mengebah pekulihan mulai dari pembuatan per<br>
pekulihan, konfirmasi permintaan, tolak permintaan, batal permintaan<br> **Experimentan languar mempuan yang di** 

- 1. Rekap laporan diharapkan dapat disesuaikan dengan kebutuhan pengelola kelompok tani atau pemerintahan yang mengurus bidang pertanian.
- 2. Sistem dikembangkan agar mampu memberikan rekomendasi fasilitator berdasarkan jadwal, keahlian dan domisili.
- 3. Sistem diharapkan mampu memberikan notifikasi yang lebih baik.
- 4. Antarmuka sistem kedepannya dapat dikembangkan menjadi responsif.
- 5. Sistem kedepannya dapat dikembangkan berbasis android, windows phone, dan IOS.

## **DAFTAR PUSTAKA**

- Agarina, M. (2012). Sistem Informasi Pelatihan Pada Darmajaya Career & Training Center Informatics & Business Institute Darmajaya Bandar Lampung. *Sistem Informasi Pelatihan*, 1.
- Felanikha, S. I. (2011, 01 11). *Sistem Informasi Manajemen Pelatihan Pengembangan Pendidikan Universitas Diponegoro*. Retrieved from Diponegoro University Institutional Repository: http://eprints.undip.ac.id/25326/
- Hendry. (2010, 06 27). *DEFINISI PELATIHAN SDM*. Retrieved from Teori-Online: https://teorionline.wordpress.com/2010/06/27/pelatihan-sdm/
- Mathis, R. L., & Jackson, J. H. (2002). *Manajemen Sumber Daya Manusia.* Jakarta: Salemba Empat.
- Napitupulu, D. (2008). Perancangan Sistem Informasi Pelatihan Koperasi Uji Mutu Berbasis Web. *Rancangan Sistem Informasi PelatihanP*, 1.
- Osd, D. (2013, November 10). *Pengertian SI (SISTEM INFORMASI)*. Retrieved from Kompasiana: https://www.kompasiana.com/dimasosd/pengertian-sisistem-informasi\_55291077f17e6126268b48b6 Mapyleprints.undip.ac.id/25326/<br>
Hendry. (2010, 06 27). *DEFINISI PELATIHAN SDM*. Retrieved from Teor<br>
Online: https://teorionline.wordpress.com/2010/06/27/pelatihan-sdn<br>
Mathis, R. L., & Jackson, J. H. (2002). *Manajemen*
- Pifitt, H. (2014, 10 10). *Perancangan Sistem Informasi Peserta Pelatihan Ketrampilan Pada UPTD BLK Kota Semarang*. Retrieved from UDiNus Repository: http://eprints.dinus.ac.id/13473/
- Pppptk, A. (2014, Oktober 14). *PENTINGNYA PENDIDIKAN PENINGKATAN KOMPETENSI PENYULUH PERTANIAN*. Retrieved from PPPPTK PERTANIAN: http://p4tkpertanian.kemdikbud.go.id/pentingnyapendidikan-untuk-peningkatan-kompetensi-penyuluh-pertanian/
- Prasetya, H., & Lukiastuti, F. (2009). Penjadwalan. *Manajemen Operasi*, 97.
- Probosemi, K. (2011). *Analisis Kebutuhan Pelatihan Karyawan Bidang Pelayanan Pada PT Taspen (PERSERO) Kantor Cabang Bogor.* Bogor: Skripsi Fakultas Ekonomi dan Manajemen Institut Pertanian Bogor.
- Salinding, R. (2011). *Analisis Pengaruh Pelatihan Terhadap Produktivitas Kerja Karyawan Pada PT. Erajaya Swasembada Cabang Makassar.* Makassar: Universitas Hassanudin Makassar.
- Seputar Ilmu, A. (2015, December 4). *10 Pengertian Sistem Informasi Menurut Para Ahli Lengkap*. Retrieved from Seputarilmu.com: http://www.seputarilmu.com/2015/12/10-pengertian-sistem-informasimenurut.html
- Sujono, A. G., Nugroho, H. A., & Sukiyo, S. (2012). Sistem Informasi Administrasi Pelatihan dengan Manajemen Workflow Berbasis Web. *Sistem Informasi Pelatihan*, 1. Retrieved from E-Journal Penelitian dan Pengembangan Komunikasi dan Informatika.
- Wijaksono, A. (2013, 11 07). *Kompasiana*. Retrieved from Pengertian Sistem Informasi: http://www.kompasiana.com/capcus/pengertian-sisteminformasi\_552b09366ea834b813552d0e Wijaksono, A. (2013, 11 07). *Kompasiana*. Retrieved from Pengertian Siste<br>Informasi: http://www.kompasiana.com/capcus/pengertian-sistem-<br>informasi\_552b09366ea834b813552d0e<br>Alternation Statement Statement Statement Stateme